3ds Max 2012

- 13 ISBN 9787302304685
- 10 ISBN 7302304688

出版时间:2013-4

页数:402

版权说明:本站所提供下载的PDF图书仅提供预览和简介以及在线试读,请支持正版图书。

#### www.tushu000.com

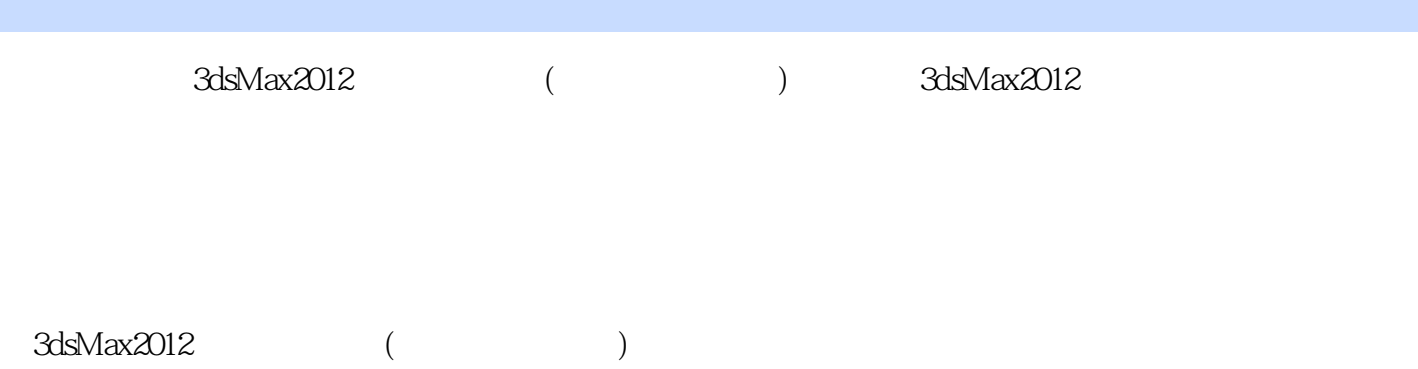

*Page 2*

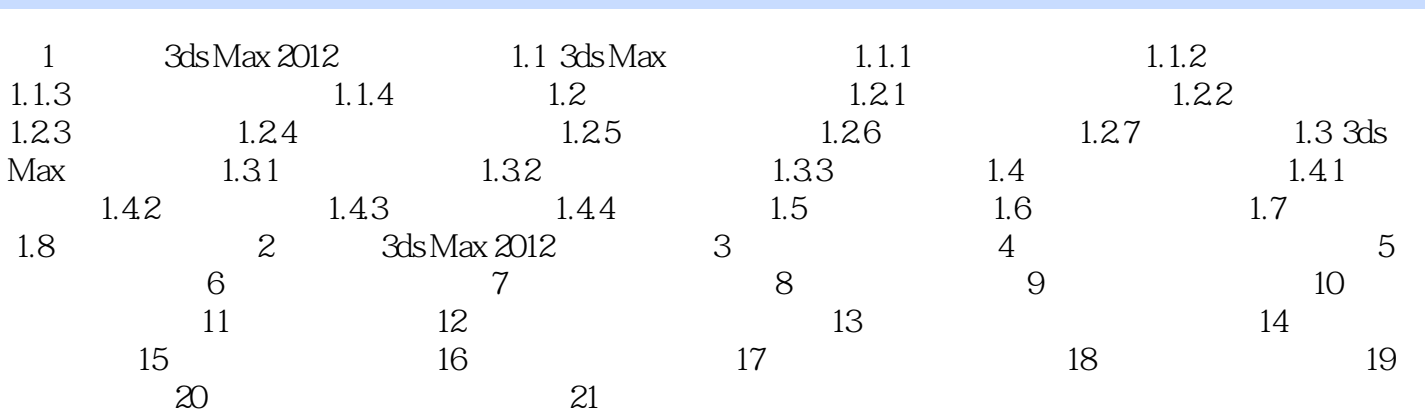

 $3d$ s Max $2012$  (  $3d$ s Max

本站所提供下载的PDF图书仅提供预览和简介,请支持正版图书。

:www.tushu000.com